# 谷歌搜索引擎优化初学者指南

#### 2010年11月

欢迎来到谷歌搜索引擎优化初学者指南。本文档起初只是在谷歌内部使用,但是 我们考虑到,也许它对那些刚刚接触搜索引擎优化、并且希望提高网站与用户和搜索 引擎交互性的网站管理员们也一样会有帮助,所以我们对其进行进一步整理完善,发 表出来供大家参考。尽管这个指南不会告诉您怎样做才能使自己的网站排在谷歌搜索 结果的第一位,但是遵循下文介绍的一些推荐做法会使搜索引擎更容易抓取和索引您 网站的内容。

搜索引擎优化通常是指对您网站的某些部分做一些小的改进。如果个别来看,这 些改进的效果可能并不那么明显。但是当和其他的优化结合起来看时,它们将对您网 站的用户体验以及在搜索结果中的表现有显著的影响。您可能对此指南中的相当一部 分话题已经比较熟悉了,因为它们都是构成网页的基本元素,但是您可能并没有非常 充分地利用这些基本元素。

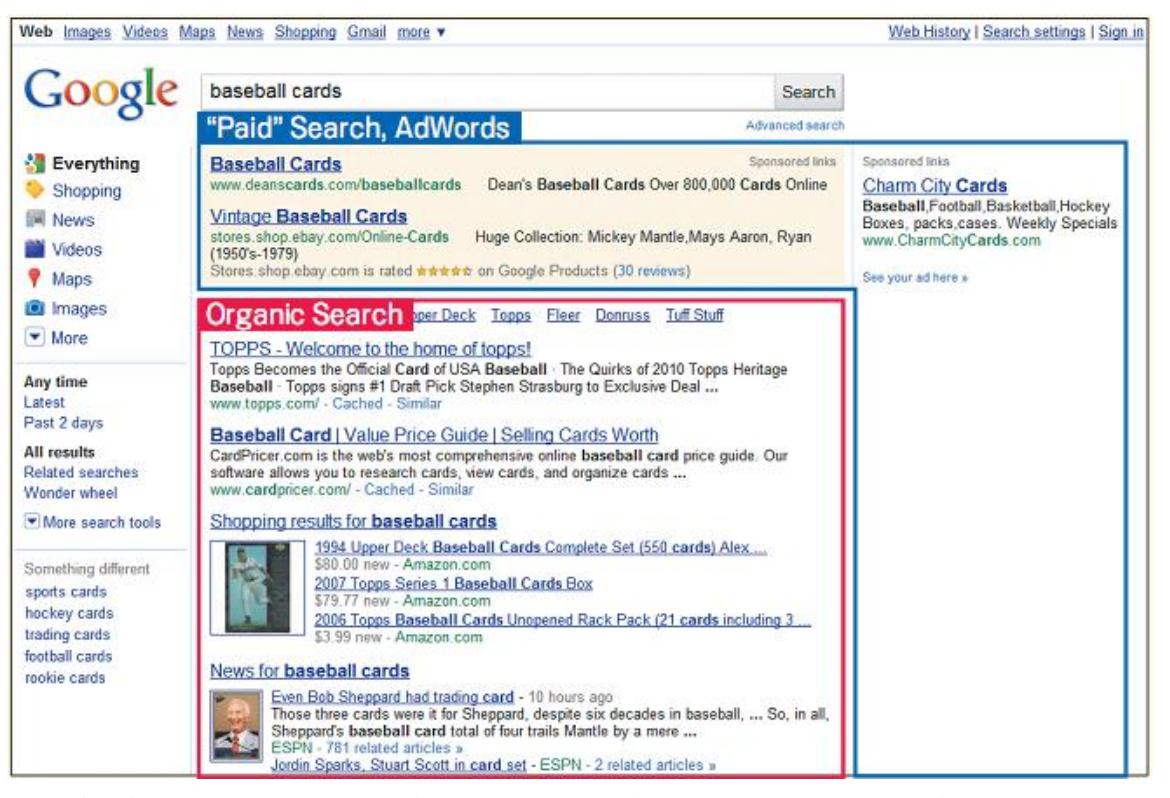

搜索引擎优化仅对左侧自然搜索结果有影响,不会影响谷歌 *Adwords* 关键字广告那样的 *"*赞助商链接*"*的结果

尽管这个指南的标题含有"搜索引擎"这个词,但是我们想说的是您应该将您优化 的重心和出发点主要放在用户体验上,因为用户才是您网站内容的主要受众,是他们 通过搜索引擎找到了您的网站。过度专注于用特定的技巧获取搜索引擎自然搜索结果 的排名不一定能够达到您想要的结果。通俗地讲,搜索引擎优化就是让您的网站以最 理想的姿态出现在搜索引擎的结果中。

举一个例子或许有助于我们进行说明,因此我们制作了一个专用网站来进行解释 说明。对于每一个主题,我们会尽可能地提供关于这个网站的足够多的、详细的信息 以论述涉及到的观点。下面是一些关于我们所使用的这个网站的背景信息:

- 网站/公司名称: "Brandon's Baseball Cards" (布莱顿的棒球卡片)
- 域名: brandonsbaseball.com
- 主要领域:仅限于在线的棒球卡销售、价格向导,文章及新闻内容
- 网站大小:较小,250 页左右

您的网站可能比这个网站大也可能比这个网站小,网站的内容也可能有很大不 同,但是我们下面讨论的优化主题将适用于所有不同大小和类型的网站。

我们希望我们的指南能够给您在如何改进您的网站方面提供一些启发。我们会非 常乐意[在谷歌网站管理员支持论坛上听到您的问题、反馈以及您的成功案例的。](http://groups.google.com/group/google_webmaster_help-zh-CN)

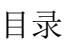

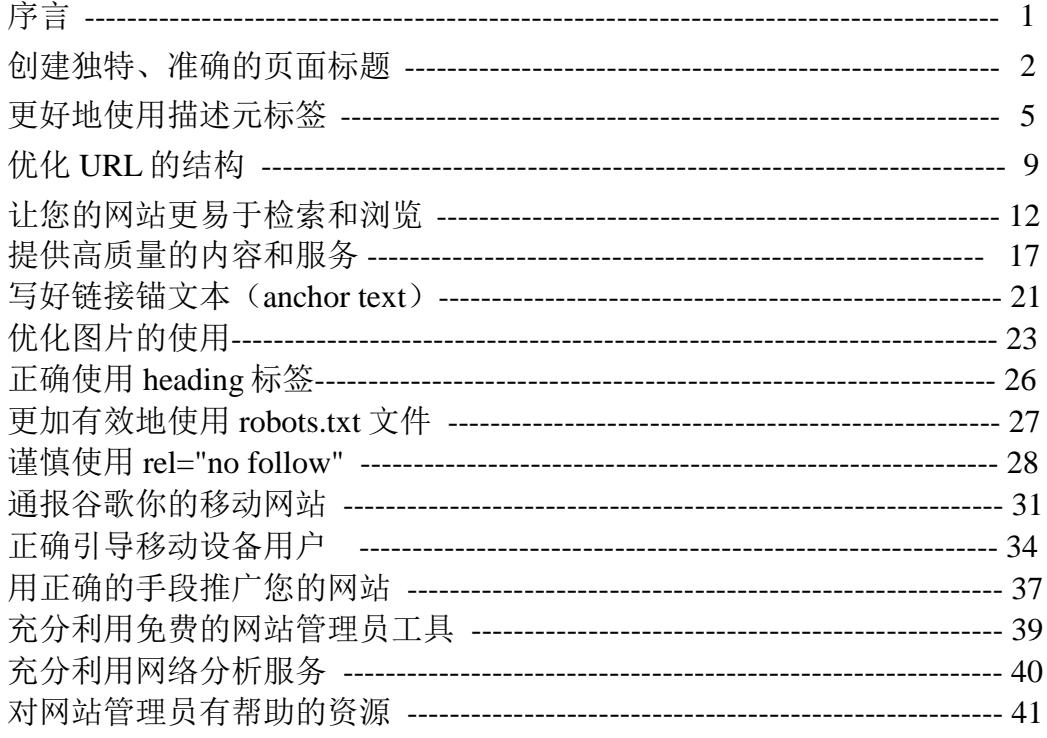

## 创建独特、准确的页面标题

标题标签告诉用户和搜索引擎一个特定网页的主题是什么。<title>标签通常放在 HTML 文档的<head>标签内。理想情况下, 您应该为您网站的每一个网页创建唯一的 页面标题。

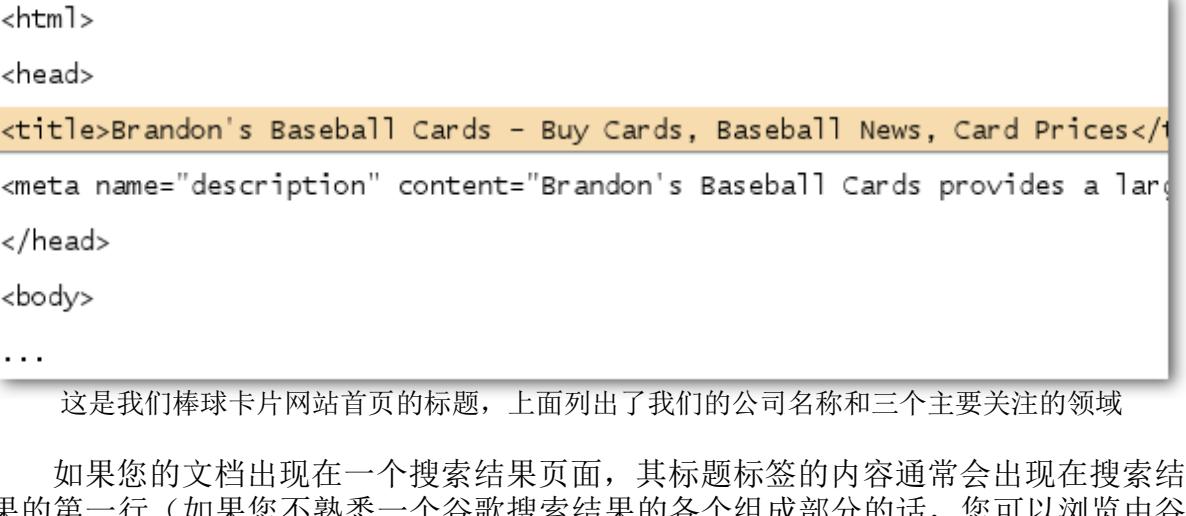

果的第一行(如果您不熟悉一个谷歌搜索结果的各个组成部分的话,您可以浏览由谷 歌工程师Matt Cutts主讲[的搜索结果剖析视频,以及这张颇有帮助的搜索结果页示意图](http://googlewebmastercentral.blogspot.com/2007/11/anatomy-of-search-result.html) 。)标题里的文字如果出现在用户的查询中的话,它们会以粗体显示。这有助于用户 识别这个页面是否和他们的搜索相关。

您网站首页的标题可以列出网站或者公司名称和其他一些重要的信息,诸如您公 司的实际地址,一些主要关注的领域或者提供的服务。

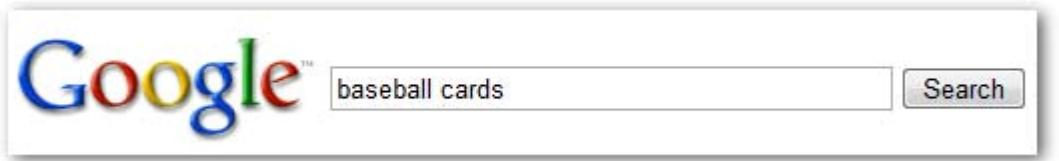

一个用户正在查询*[baseball cards]*

Brandon's Baseball Cards - Buy Cards, Baseball News, Card Prices Brandon's Baseball Cards provides a large selection of vintage and modern era baseball cards for sale. We also offer daily baseball news and events in ... www.brandonsbaseballcards.com/ - 30k - Cached - Similar pages

我们网站的首页出现在搜索结果中,第一行列出了首页标题的内容(注意用户用来搜 索的 查询关键词以黑体字出现)

Brandon's Baseball Ca... x

→ C iii ☆ http://www.brandonsbaseballcards.com/

如果户点击这个结果并访问此网页,网页的标题内容会出现在浏览器的顶部。

网站上更深层网页的标题应该准确地描述那个特定页面所关注和呈现的内容,也 可以包括您的网站或者公司的名称。

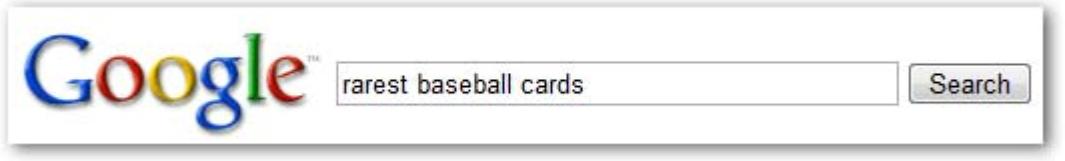

一个用户正在查询*[rarest baseball cards]*

Top Ten Rarest Baseball Cards - Brandon's Baseball Cards These ten baseball cards are the rarest in the world. Here's the story behind each card and how much you could expect to pay for them at auction. Many will ... www.brandonsbaseballcards.com/articles/ten-rarest-baseball-cards.htm - 34k -Cached - Similar pages

我们网站一个相关的、更深层的网页(它的标题是非常切合该网页内容的)正在作为 一个 搜索结果出现

标题标签的推荐使用方法

准确描述网页的内容——选择可以有效传达网页内容主题的标题。

请注意避免:

- 选择和网页内容无关的标题
- 使用像"Untitled"或者"New Page 1"这样的默认或者不清楚的标题
- 为每个网页创建独特的标题标签——您的每一个网页最好有一个独一无二的标题 标签,这可以帮助谷歌将它和其他网页区别开来。

请注意避免:

对您网站的所有网页或者大部分网页使用同一个标题标签

 使用简短的,但具描述性的标题标签——短的标题同样可以包含丰富的信息。 如果标题太长,谷歌只会在搜索结果里显示其部分内容。

请注意避免:

- 使用既冗长又没多大用处的标题
- 在标题标签里堆砌不相关的关键词

机器人冒泡 :网页标题是搜索引擎优化的很重要的方面。

### 链接

搜索结果剖析

<http://googlewebmastercentral.blogspot.com/2007/11/anatomy-of-search-result.html>

图解Google搜索结果页面

[http://www.google.com/support/websearch/bin/answer.py?hl=en&answer=134479#search\\_r](http://www.google.com/support/websearch/bin/answer.py?hl=en&answer=134479#search_results&rd=1) [esults&rd=1](http://www.google.com/support/websearch/bin/answer.py?hl=en&answer=134479#search_results&rd=1)

## 更好地使用描述元标签

#### 用摘要来定义每一个网页

网页的描述元标签为谷歌和其他搜索引擎提供了关于这个网页的总括性描述。网 页的标题可能是由一些单词和短语组成的,而网页的描述元标签则常常是由一 两个语 句或段落组成的。谷歌网站管理员工具提供[了内容分析功能,对那些太短,太长或过](http://googlewebmastercentral.blogspot.com/2007/12/new-content-analysis-and-sitemap.html) 分重复的描述元标签做出提醒(对于< title>元标签也会显示同样的提醒)。像<title> 标记一样, 描述元标签也位于您HTML文件的<head>标记 中。

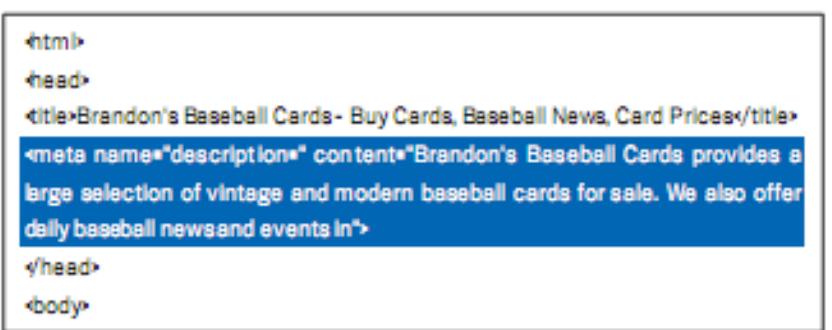

这是我们首页的描述元标签的开头,它向我们简要介绍了这个网站主要提供哪些内容和服务。

#### 描述标签的用途是什么?

描述元标签是非常重要的,因为谷歌可能会使用描述元标签来生成您网页的<mark>摘</mark> 要(注 :在搜索引擎搜索结果相关网页的标题下方现实的内容,该网页的描述标签以及部分与搜索词相 关的网页内容都有可能被显示出来)。我们之所以说"可能",是因为谷歌有时候也会使用您 网页的一段可视文本来作为 摘要,如果它很好地匹配了用户的查询的话。除此之 外, 如果您曾经注册并被<mark>开放目录项目</mark>(Open Directory Project)(注: 全世界最大的志愿者 网络目录项目,大范围的对于网络链接按照类别进行组织进而生成网络链接列表)收录的话,谷歌 也可能会使用您在开放目录项目中的描 述作为摘要(点击这里了[解怎样防止搜索引](http://www.google.cn/support/webmasters/bin/answer.py?answer=35264) 擎展示ODP[数据\)。为每一个网页都添加](http://www.google.cn/support/webmasters/bin/answer.py?answer=35264) 描述元标签是一个非常好的做法,这样即 使谷歌在网页上无法找到可以用做摘要的文 本,也可以使用描述元标签来生成摘 要。我们的网站管理员博客中有一篇很有帮助的 文章——[《使用更好的元描述来改](http://www.googlechinawebmaster.com/2008/01/blog-post.html) [善网页摘要》。](http://www.googlechinawebmaster.com/2008/01/blog-post.html)

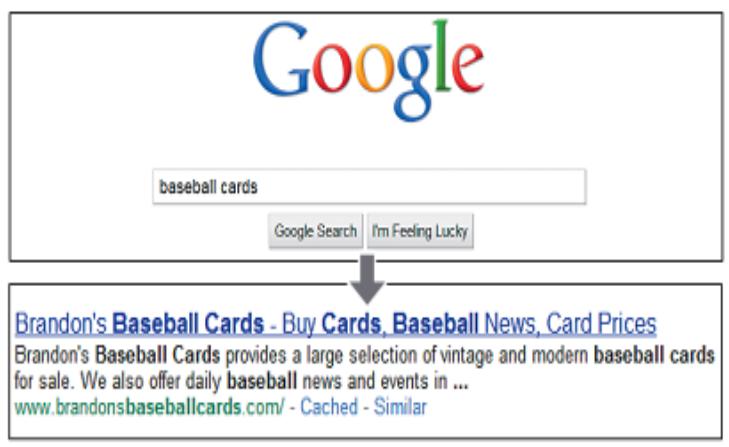

一个用户正在搜索[baseball cards], 我们的首页显示在搜 索结果里,描述元标签的一部分作为内容摘要出现。

如果网页摘要里的某个词语恰好出现在用户的查询里,那么这个词语将被高亮显 示。这可以帮助用户判断此网页的内容是否符合他(她) 想要找的内容。下图是另外一 个例子,谷歌利用一个深层网页的描述元标签(此网页具有非常理想的描述元标签) 生成了网页摘要。

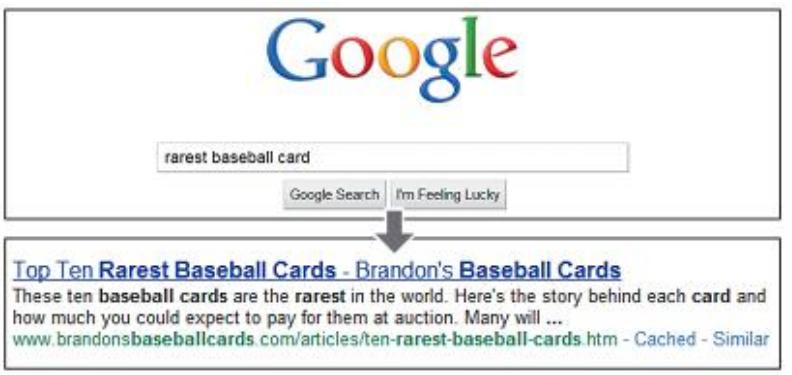

一户正在搜索[rarest baseball cards]其中一个深层网页因其 内容摘要具有独特的描述元标签而出现在搜索结果中。

这个例子中显示了一个深层网页的描述标签作为网页摘要,因为这个网页有很理想的 自有的独特描述标签。

描述元标签的推荐使用方法

 准确概括该网页的内容——我们可以撰写一个既有丰富内容又可以触发用户浏 览兴趣的描述元标签。

请注意避免:

- 与网页实际内容不相符的描述元标签;
- 过于宽泛的描述,比如"这是一个网页"或"关于棒球卡的网页" 等;
- 在描述部分堆砌关键词;
- 把网页的所有内容都复制到描述元标签中
- 为每一个网页创建各不相同的描述——这对用户和搜索引擎都有帮助,特 别是 搜索结果中包含多个来自同一域名的网页时 (比如, 使用site: [操作符](http://www.brianwhite.org/2007/04/27/google-site-operator-an-ode-to-thee/) [来搜索时](http://www.brianwhite.org/2007/04/27/google-site-operator-an-ode-to-thee/)). 如果您的网站有成千上万个网页, 逐一手写描述元标签已不太 现实。在这种情况下,您可以根据每一页的具体内容自动生成描述元标 签。

请注意避免:

所有的网页或很多网页使用千篇一律的描述元标签

机器人冒泡:描述标签告诉搜索引擎和访问者你网页内容的简介。

#### 链接 :

网页内容分析 <http://googlewebmastercentral.blogspot.com/2007/12/new-content-analysis-and-sitemap.html>

组织搜索引擎显示开放目录数据 <http://www.google.com/support/webmasters/bin/answer.py?answer=35264>

使用更好的描述标签来优化网页简介 <http://www.google.com.hk/ggblog/googlewebmaster-cn/2008/01/blog-post.html>

Site :操作符

<http://www.brianwhite.org/2007/04/27/google-site-operator-an-ode-to-thee/>

# 优化 **URL** 的结构

### 便于理解的URL便于方便的传递信息

为您网页上的文件创建具有良好描述性的类目名和文件名不仅可以帮助您更 好地 组织您的网站, 还有助于搜索引擎更有效地抓取(注:通过搜索引擎软件(爬虫)来 探索网站从而索引其内容)文件。而且它还能够为那些想链接到您内容的网站创建更 简单、友好的 URL。访客可能会被过于冗长、隐秘,包含很少可 识别单词的 URL 所吓到。

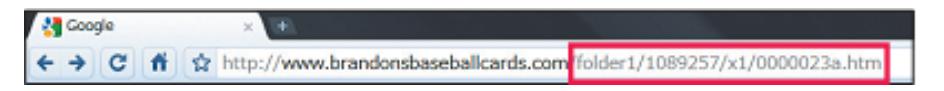

这是我们棒球卡网站上某一网页的 URL, 面对这样的 URL, 用户可能会感到困惑

类似这样的 URL 对用户是不友好的,而且也会让人困惑。用户在记忆这样的 URL 和为此创建链接的时候会感到困难。而且用户可能会认为某一部分的 URL 是 不 需要的, 特别是当这个 URL 显示了很多难以识别的参数(注:URL中的显示网站行为 的数据)的时候。用户凭这种臆断往往 会自作主张去掉 URL 的一部分,从而导致链 接失效。

有些用户可能会运用该页面的 URL 作为锚文本来链接到您的页面。对用户 和搜 索引擎来说, 如果您的 URL 包含了相关的文字, 会比单纯提供一个 ID(注 : 用来识别和管理当前系统连接和网络连通的用户的数据)或者奇怪的参 数更有帮助。

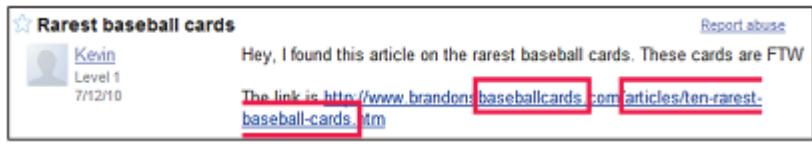

这些被高亮显示的词语能够让用户或搜索引擎了解这些链接将把他们带到哪里

#### i. 搜索结果中会显示URL

最后,请注意指向文件的 URL 会作为搜索结果的一部分,展示在该文件的标 题 和内容摘要下方。就像标题和内容摘要一样,如果搜索结果 URL 中包含的某个 词语恰 好匹配用户的搜索查询,那么该词语会在 URL 中以粗体显示。

第 9 页 共 24 页

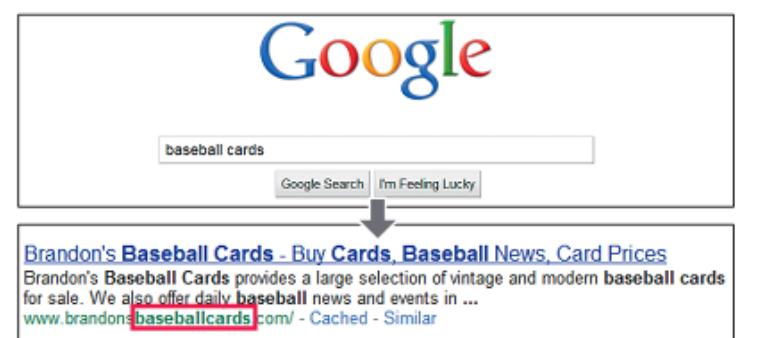

谷歌搜索引擎优化初学者指南,基于2008年12月官方中文版,SEMWATCH.ORG根据2010年10月英文版本加入增改内容。

一个用户正在搜索[Baseball cards] 我们的网站也显示在搜索结果中,URL 展示在网页标题和内容摘要下面

以下是另外一个例子,在我们域名下的一个 URL 页面含有一篇关于最稀有的 棒球 卡的文章。URL 中的单词往往会比诸如

["www.brandonsbaseballcards.com/article/102125/"](http://www.brandonsbaseballcards.com/article/102125/)中的 ID 数字更能吸引搜索用户。

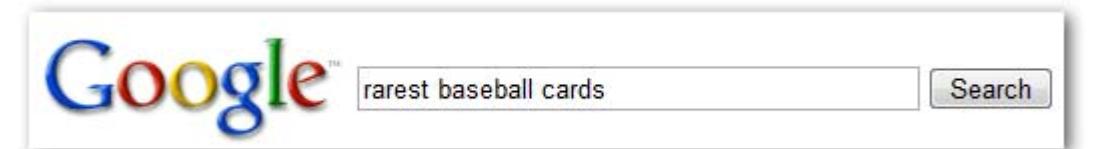

一个用户正在搜索*[rarest Baseball cards]*

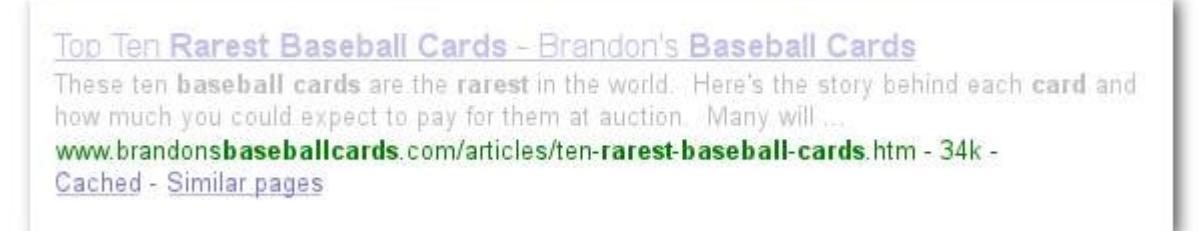

这是一个深层网页的搜索结果,它的URL提示我们能够在这个网页上读到什么样的内容。

谷歌擅长于抓取各类型的URL结构,即使它们异常复杂,但是花一些时间让 您的 URL尽可能的简单, 对于用户和搜索引擎都是有帮助的。有些网站管理员通 过将 他们 的动态URL[重写为静态](http://www.googlechinawebmaster.com/2008/10/blog-post_16.html)URL的方式来达到这个目的; 谷歌觉得这样做没 有什么不妥, 但是我们需要提醒的是,这是一件比较考验功力的事情,如果操作 不当,可能会为您 网站的抓取带来麻烦。如果您想学习更多的关于好的URL结构 的知识,我们推荐您参 考网络管理员帮助中心的文章——[《创建方便谷歌处理的](http://www.google.cn/support/webmasters/bin/answer.py?answer=76329) [网址结构》。](http://www.google.cn/support/webmasters/bin/answer.py?answer=76329)

机器人冒泡:使用便于搜索引擎和访问者理解的URL。

### 优化**URL**结构的好方法

 在 **URL** 中使用单词——包含与您网站内容和结构相关的单词会更便于用 户浏 览网站。访问者会更好地记住他们并可能更愿意链向他们。

请注意避免:

- 使用过于冗长并包含无关参数和会话 ID 的 URL
- 使用过于概括的页面名, 例如'page1.html'
- 使用过度堆砌的关键字,例如"baseball-cards-baseball-cardsbaseballcards.htm"
- 使用简单的目录结构——您的目录结构应该能够很好地归纳您网站内容并 且使 用户轻松地知道他们处于您网站的哪个位置。尽量使用您的目录结构 来指明 URL 上的内容类型。

请注意避免:

- 使用类似于".../dir1/dir2/dir3/dir4/dir5/dir6/page.html"的多层嵌套 的子 目录。
- 使用与内容无关的文件名。
- 为同一文档提供统一的**URL**——在访问同一内容时,为了防止一些用户链 接到 一个版本的URL而另一些用户链接到另一个版本(URL的不同可能会 分散弱化 该内容的声誉值),我们建议您在您页面的内部链接和结构中集 中使用一个URL。如果您发现有用户通过不同的URL来访问同样的内容, 您可以对不希望 使用的URLs设立301 [重定向](http://www.google.com/support/webmasters/bin/answer.py?answer=93633)(注 :HTTP编码,用来强行使网站访 问者跳转到一个设定的网页地址)到您所期望使用的URL。如果不能够跳转你也 可以使用规范网页URL 或者rel= ["canonical"](http://www.google.com/support/webmasters/bin/answer.py?answer=139394)

请注意避免:

• 无论是从<mark>根目录</mark>(注 :在网站树形结构顶端的目录, 也被称作根)还是<mark>子</mark>  $\frac{1}{2}$ 域名(注:用来识别类别的比通常域名次一级的域名)(例如

"domain.com/page.htm" 和"sub.domain.com/page.htm") 访问的内容 都是相同的。

- 在您的内部链接结构中混合使用 [www.](http://www.和非/)和非 www.[版本的](http://www.版本的/) URL
- 在 URL 中使用奇怪的大写(大部分用户喜欢小写而且小写也 便于 他们记忆)

创建Google友好的URL <http://www.google.cn/support/webmasters/bin/answer.py?answer=76329>

301跳转

<http://www.google.com/support/webmasters/bin/answer.py?answer=93633>

rel= ["canonical"](http://www.google.com/support/webmasters/bin/answer.py?answer=139394)

<http://www.google.com/support/webmasters/bin/answer.py?answer=139394>

## 让您的网站更易于检索和浏览

网站的导航功能对于帮助用户迅速找到他们想要的内容来说是很重要的。它 对帮 助搜索引擎理解该网站有哪些重要内容同样非常重要。虽然谷歌的搜索结果 都是指向 每一个特定的页面,但谷歌同时也会智能地去理解这一页到底在整个网 站结构中处于 什么地位。

#### 从主页开始设计你的导航结构

所有网站都会有它的主页或者"根"页面。这种页面往往是用户访问最多的, 也是 用户检索和浏览该网站的起始点。除非您的网站只有屈指可数的几个页面, 否则您应 该思考一下如何更好地将用户从您的主页(根页面)带到有特定内容的 页面。比如, 您是否发现有不少页面应该归于同一话题而需要另建一页来归纳展 示这类相关的页 面?您网站中是不是有成百上千的商品需要利用逐层分类的方法 来更有条理地展示?

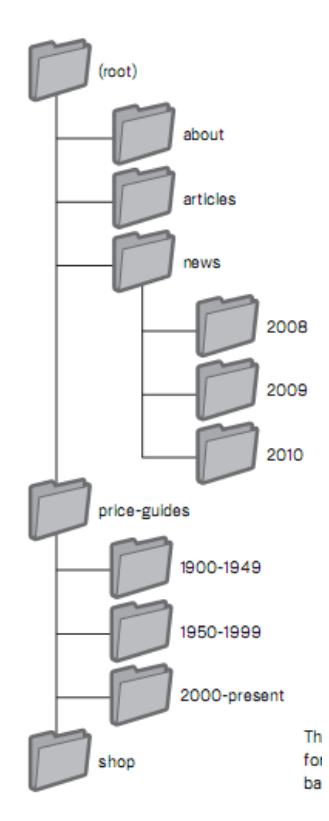

上图为我们的小棒球卡网站的目录结构

### 使用**"**面包屑(**breadcrumb**)**"** 导航模式方便用户访问

面包屑导航是指在网页顶端或者 底部放置的一排内部链接,它使用户可以方便地 回到上一层结构中的网页或者主页。大多数面包屑导航通常会从最具概括性的页 面开始(通常是主页), 越往右指向的页面内容越具体。

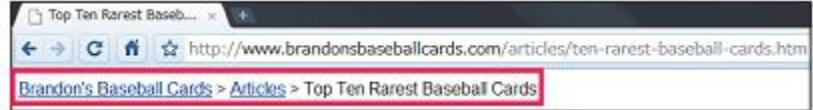

本站深层文章的面包屑导航

#### 预先考虑到用户可能截取部分 URL 的情况

有时候我们需要考虑到用户一 些特别的行为。例如,用户需要浏览某页面上一级 或几级的页面时,他(她) 可能并不使用页面上的导航链接,而是凭自己的判断 去掉 URL 中属于文件结构 中底层的那一部分,从而来访问一些更宏观的内容。他 (她)可能正在访问

[http://www.brandonsbaseballcards.com/news/2008/upcoming-baseball-card](http://www.brandonsbaseballcards.com/news/2008/upcoming-baseball-card-)shows.htm, 然后他(她)可能会尝试输入

<http://www.brandonsbaseballcards.com/news/2008/> 到浏览器的地址栏,希望能浏览该 网站关于 2008 年的所有新闻。此时我们就需 要考虑我们是否应当允许用户在这种 情况下浏览上级目录内容,还是只给他

(她)返回一个 404("page not found" 错误)(注:HTTP状态编码,表示服务器无法找 到浏览器请求的网页)呢? 再者,当用户访问再上一级 目录 [http://www.brandonsbaseballcards.com/news/](http://www.brandonsbaseballcards.com/news/的时候)的时候,我们又该怎样做呢?

No Upcoming Baseball Ca., . x 3 ← → C & brtp://www.brandonsbaseballcards.com/news/2010/upcoming-baseball-card-shows.htm

用户可能可能截取url的一部分以求访问上一级目录。

### 准备两个网站地图 :一份给用户,一份给搜索引擎

 网站地图是您网站上用于展示网站结构的网页,它将您的所有网页以层级式 列表 的方式提供给用户。用户有时会通过您网站里的网站地图(sitemap)来寻找 一些特定 页面,特别是当他无法通过您主页的导航找到他需要的那页时。它的主 要目的是为了 方便用户,但同时它也有利于搜索引擎对您的整个网站页面更全面 地抓取。

用户也可以通过谷[歌网站管理员工具提交](http://www.google.com/webmasters/tools/?hl=zh_CN)XML Sitemap(注:网站的网页列表。 通过 d)建传送这份列表,你可以通告Google你网站所有网页,包括那些没有被Google日常抓取探测到的 网页) 文档(基于XML的网站地 图文档)来让谷歌更容易地去发现并抓取您网站上的 内容。该文档还有一个好处就是您 [可以利用它来选择您想要的首选域\(例如:](http://brandonsbaseballcards.com/) [http://brandonsbaseballcards.com](http://brandonsbaseballcards.com/)/ 或 <http://www.brandonsbaseballcards.com/>;了解更 多首选域相关信息,请访问专[题什么是](http://www.google.cn/support/webmasters/bin/answer.py?answer=44231&topic=9025) 首选域 [\)。建立网站地图文档并非难事,](http://www.google.cn/support/webmasters/bin/answer.py?answer=44231&topic=9025)

[谷歌已经给您提供了开源的网站地图文档生](http://www.google.cn/support/webmasters/bin/answer.py?answer=44231&topic=9025) 成脚本(Sitemap [Generator](https://www.google.com/webmasters/tools/docs/en/sitemap-generator.html) script), [让您更方便的制作该文档。倘若您希望了解更多](https://www.google.com/webmasters/tools/docs/en/sitemap-generator.html) 关于网站地图文档相关信息, 请 访问我们网站管理员中心专题关于[Sitemap](http://www.google.cn/support/webmasters/bin/answer.py?answer=40318&topic=13450)。

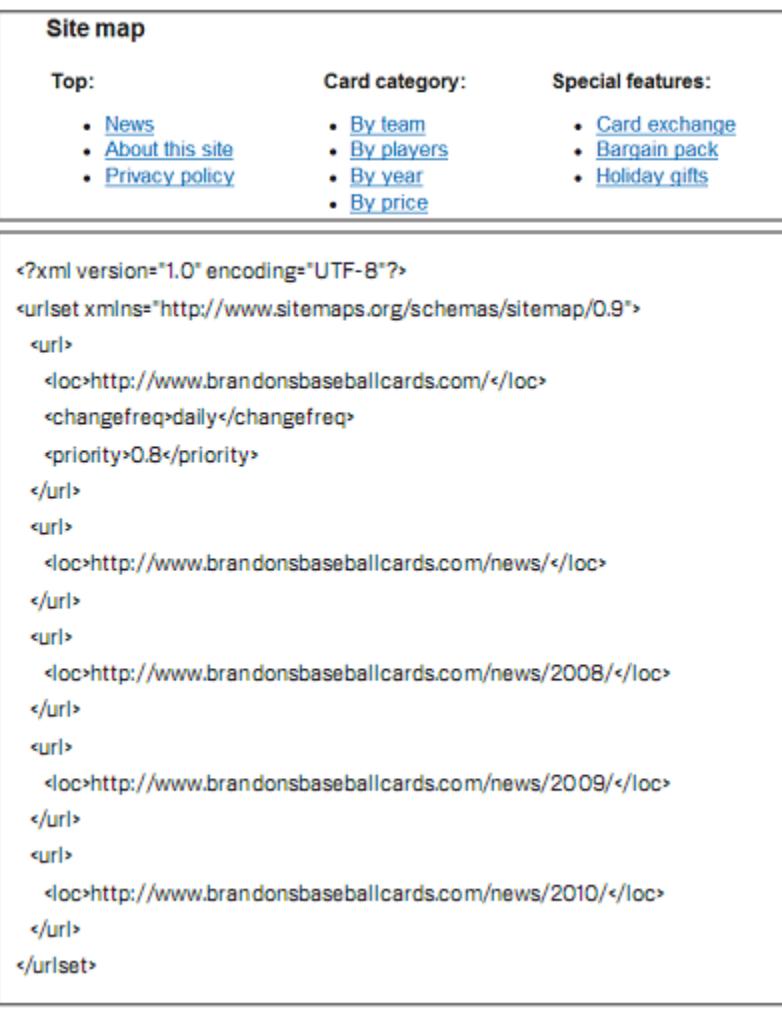

HTML和XML网站地图样本。HTML网站地图可以帮助访客找到他们在 你网站寻找的内容,XML网站地图可以帮助搜索引擎找到你网站上 的网页。

#### 链接 :

网站管理员工具 [http://www.google.com/webmasters/tools/?hl=zh\\_CN](http://www.google.com/webmasters/tools/?hl=zh_CN)

首选域

<http://www.google.com/support/webmasters/bin/answer.py?answer=44231>

#### 网站地图创建脚本

<http://code.google.com/p/googlesitemapgenerator/>

网站地图文件

<http://www.google.com/support/webmasters/bin/answer.py?answer=156184>

建立网站导航的好方法

• 创造自然的层叠结构——让用户尽可能容易地从主干页面找到他们需要的 特定 内容。有必要的话可以在保证内部链接结构合理的基础上添加导航 页。

请注意避免:

- 制造过于复杂的网站导航链接。例如,给每一页都放上链到网 站其 他所有页面的链接。
- 过分细分您网站的内容(用户不得不点击二十余次才能找到他 们想 要的内容)。
- 导航中尽量使用文字链接——一方面, 若您导航中的大部分链接都是文字 链接 的话,搜索引擎会更容易识别和抓取。另一方面,用户在很多情况下 更喜欢文 字链接,特别是在某些无法浏览 Flash 和 javaScript (注:一种给网页 增加交互动作的语言,很多网络服务在使用这种语言)的设备上。

请注意避免:

■ 将导航栏完全放入下拉菜单(注:当用户点击在菜单上,选项一抽出的方 式展现)、图片或者动画中(虽然在大多数情况 下搜索引擎能识 别里面的链接,但如果用户能通过普通的文字链接 就能到达所 有网站的页面的话,将会大大提高网站的可访问性(注:用户和搜 索引擎可以访问到所有内容); 更 多相关信息请访问Flash[、图片和](http://www.google.cn/support/webmasters/bin/answer.py?answer=72746&topic=15262) [其他非文本文件](http://www.google.cn/support/webmasters/bin/answer.py?answer=72746&topic=15262) )。

Google机器人冒泡 :导航设计应着眼于简洁和易用。

• 在您的网站上放置 HTML 网站地图, 并使用 XML 网站地图文档——网站地图 能有效地链接到您网站上的所有页面或主要页面。制作 XML 网站地图文档能 够进一步确保搜索引擎发现并索引您站内的所有网页。

请注意避免:

- HTML 网站地图里面的某些链接已经过期或失效, 无法到达需要的 页面。
- 只是简单地制作了一个 HTML 网站地图,并没有仔细对里面的链 接进行分类整理。
- 建立有用的 404 网页——用户偶尔会因点击失效的链接或输入错误的URL而 访 问一些在您网站域名下但并不存在的页面。使用自定义 404 [网页能有效地](http://www.google.cn/support/webmasters/bin/answer.py?answer=93641&topic=15261) [帮助](http://www.google.cn/support/webmasters/bin/answer.py?answer=93641&topic=15261) 用户回到网站中有效页面, 这将大大提高用户体验。您的 404 网页最好 能提供 回到您网站主页的链接以及到您网站中热门内容页面的链接。谷歌为 您提供了

404 小工具 [,您可以将其嵌入您的](http://www.googlechinawebmaster.com/2008/09/404.html) 404 网页从而自动生成许多有用的功能。您 还能通过网站管理员工具找到导致了"Not Found"错误的URL[来源\(英文\)。](http://googlewebmastercentral.blogspot.com/2008/10/webmaster-tools-shows-crawl-error.html)

请注意避免:

- 允许您的 404 网页被搜索引擎抓取(请确保当用户请求的页面不存 在时,您的网站服务器设置能返回[404 HTTP](http://www.w3.org/Protocols/rfc2616/rfc2616-sec10.html) 状态代码)。
- 在请求不成功的返回页面中只提供类似于"Not Found", "404"等模 糊的信息,或者干脆连 404 页面都没有。
- 设计一个和您网站其它网页没有关联的 404 网页。

### 链接 :

Google如何处理非文本文件 <http://www.google.com/support/webmasters/bin/answer.py?answer=72746>

自定义404页面

<http://www.google.com/support/webmasters/bin/answer.py?answer=93641>

404小工具

<http://googlewebmastercentral.blogspot.com/2008/08/make-your-404-pages-more-useful.html>

Not Found原因查找

[http://googlewebmastercentral.blogspot.com/2008/10/webmaster-tools-shows-crawl](http://googlewebmastercentral.blogspot.com/2008/10/webmaster-tools-shows-crawl-error.html)[error.html](http://googlewebmastercentral.blogspot.com/2008/10/webmaster-tools-shows-crawl-error.html)

404状态代码

<http://www.w3.org/Protocols/rfc2616/rfc2616-sec10.html>

## 提供高质量的内容和服务

### 有意思的网站总能得到认同

对网站管理员来说,提供高质量的、对用户有益的内容恐怕是本文中讨论的 各种 要素里最重要的一部分。用户很容易分辨您提供的内容是否是高质量的,并 且他们也 乐意于通过博客文章、社交网站、电子邮件, 论坛和其他方式向自己的 朋友推荐您的 网站,这种口口相传的效应会给您带来更多的用户,同时也会提高 您的网站在用户和 搜索引擎中的声望,而这一切都离不开高质量的内容。

Monday, July 12, 2010 **Rare Baseball Cards You Wished You Owned** Brandon's Baseball Cards recently poster a neat article on the rarest cards in known exsitence. You might have heard of some of them, but a few will be a surprise to you, check it out!

Posted by Shaun at 5:46 PM

上图展示了一个博友因喜欢您的内容而在一篇博客中向大家推荐的实 例

### 预见用户对于你的主题的不同理解,创建独特的内容

想想用户通过搜索什么关键词而找到你的网站的。对于你网站熟知的人和那些新 访客可能搜索使用不同的关键字。举例来说,一个棒球老球迷可能使用国家联盟 冠军赛的缩写[nlcs]来搜索,而一个新球迷可能会用一个很通俗的词[baseball playoffs](注:棒球季后赛)。预见到这些可能性,并采用合适的关键词组合在你的 网页内容有助于你的网站在搜索引擎上的表现。Google [Adwords](https://adwords.google.com/)提供一个方便的 [关键词工具帮](https://adwords.google.com/select/KeywordToolExternal)助你发现不同的搜索关键词变化以及每个词的大约搜索量(如下 图),另外Google网站管理员工具[也提供工具帮](http://www.google.cn/webmasters/edu/quickstartguide/sub1guide5.html)助你查看所有给你网站带来最大 展现量和访客量的关键

词。

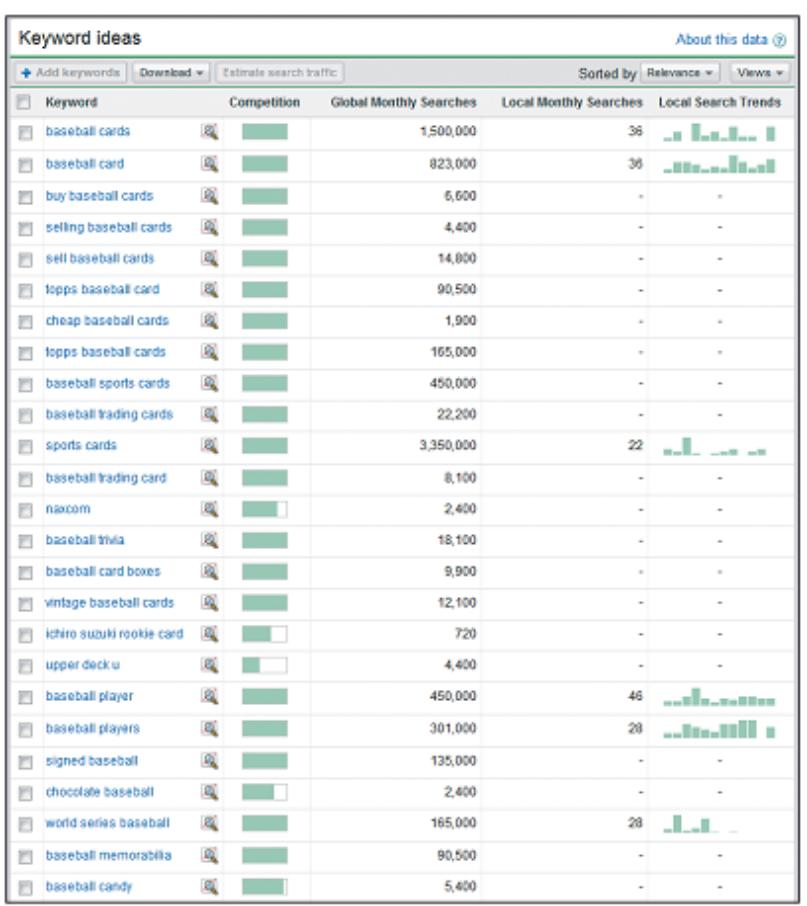

Google Adwords可以帮助你找到你网站相关的关键词已经流量数据。

尝试着去提供那些从没有人提供的全新的有用的服务。你可以写一篇原创的调查 报告,或者一个激动人心的故事,或者开发你独特的用户群体。要知道其他网站 也许缺乏你这样的资源或者专业知识去做这些事儿。

Google机器人冒泡 :对于任何类型的网站,创建高质量的网站内容和服务是重中之重。

关于创建高质量内容的好方法

撰写容易阅读的文字——用户更喜欢浅显易读的内容

请注意避免:

- 既拖沓冗长又有很多语法和拼写错误的文字
- 文字内容仅仅显示在图片中,导致用户无法拷贝粘贴,而搜索 引擎 也无法识别它们。
- 围绕主题有条理地组织内容——有条理地组织您的内容是非常重要也是非 常有 益的,这样您的访问者能够清楚地了解内容的起始和排序。将您的内 容按照逻 辑划分出层次有益于用户迅速找到他们所需要的内容。

请注意避免:

- 把大量不同主题的内容放在同一页上,却没有任何的分段、标 识和 层次的划分
- 提供新颖、独特的内容——新颖的内容不仅能帮您招揽回头客,还能帮您吸引 更多新的访问者。

请注意避免:

- 仅仅是模仿甚至抄袭别人的内容,这样对用户来说没有价值的
- 同一网站内含有很多雷同内容 ( 您可以参[考重复内容这篇帮助文](http://www.google.cn/support/webmasters/bin/answer.py?answer=66359) 章)
- 为用户,而不是为搜索引擎提供内容——您网站的设计首先要考虑用户的需 求,并同时确保能便于搜索引擎抓取和索引。

请注意避免:

- 单纯为了占据更好的搜索排名而堆砌关键词,这会给用户体验造成 负面影响
- 把一大片对用户来说毫无意义的"常见的与本页相关的拼错的词汇" 放在网页上
- 欺骗性[地对用户隐藏一些文字,而把这些文字展示给搜索引擎](http://www.google.cn/support/webmasters/bin/answer.py?answer=66353)

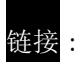

Google Adwords关键词工具

<https://adwords.google.com/select/KeywordToolExternal>

搜索词列表

<http://www.google.com/webmasters/edu/quickstartguide/sub1guide5.html>

重复内容

<http://www.google.com/support/webmasters/bin/answer.py?answer=66359>

对用户隐藏内容

<http://www.google.com/support/webmasters/bin/answer.py?answer=66353>

# 写好链接锚文本(**anchor text**)

锚文本是链接上可以被点击的文字,它通常被放在锚标记<a href="..."></a>中。

<a href="http://www.brandonsbaseballcards.com/articles/ten-rarest-baseballcards.htm">Top Ten Rarest Baseball Cards</a>

这个锚文本向我们准确地描述了我们一个文章页中的内容

这个锚文本告诉了用户和谷歌关于您所链向页面的一些情况。您页面上的链接可 能是内部的——指向您网站的其他页面,也可能是外部的——指向其他网站的内容。 在任何一种情况下,您的锚文本做得越好,用户浏览您的网站就越容易, 谷歌也更容易 理解您链接到的页面的内容。

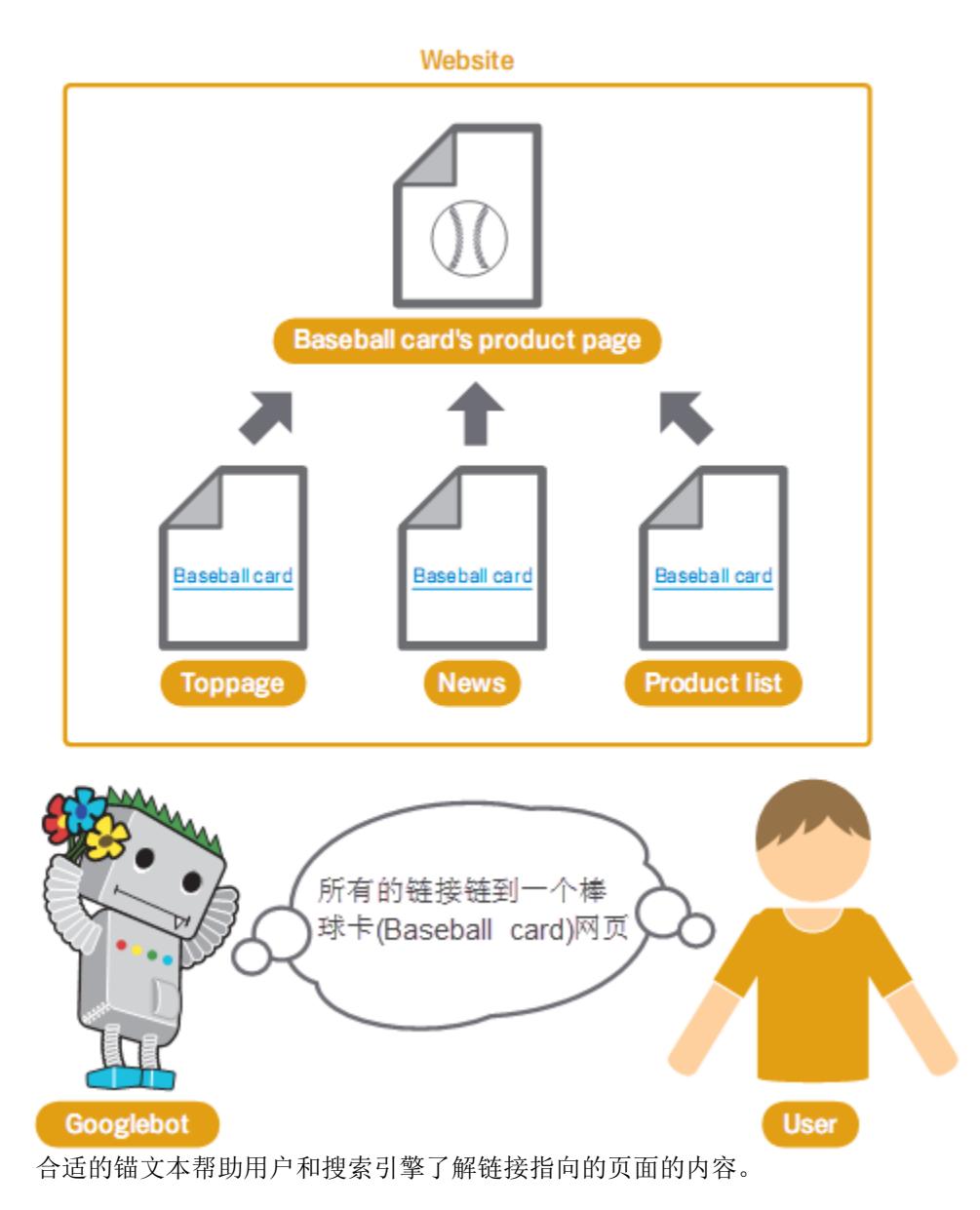

Google机器人冒泡 :用户和搜索引擎都喜爱易于理解的锚文字。

锚文本的推荐使用方法

 选择描述性文字——您选择的用作链接的锚文本应该至少能够提供被链接页面 的基本信息。

请注意避免:

- 使用很泛泛的锚文本,比如"页面"、"文章"或是"点击这里"
- 使用与目标页面主题无关的文字
- 直接使用页面的 URL 作为锚文本(只有少数情况下, 这样的方法是 合适的,比如推广或者是引用了某个网址)
- 使用简短的文字——尽量使用一些词或短语来写出简短的具有描述性的锚文本

请注意避免:

- 用一个长句子或是一篇短文来实现的过长的锚文本
- 规范您的链接,使他们很容易被用户发现——让用户很容易就能分辨出正常文 字和锚文本。如果用户没注意到该链接或者是很容易误点击他们,那么这些内 容就会失色很多。

请注意避免:

- 使用 CSS(注 :层叠样式表Cascading Style Sheets简称,用于定义网页设计和布 局的语言) 或者某种文字形式(注 :文字大小、形状和颜色)而导致链接看 起来很像普通文字,从而没有区分度。
- 不要忽略内部链接的锚文本——您可能会经常考虑指向外部网站的链接,但也 应该同时关注用于内部链接的锚文本,这样的链接可以帮助用户和谷歌更好地 浏览您的网站。

请注意避免:

- 只为了搜索引擎而堆砌关键字或者是使用过长的文字
- 创建没必要的、对帮助用户浏览网站无益的链接。

# 优化图片的使用

### 使用alt属性传递图片相关信息

图片看起来似乎是网站的组成中比较简单的一部分,但实际上您也可以对图片的 使用进行优化。所有的图片都可以拥有有一个独一无二的名字和一个"alt"的属性,您 可以对这两个特性加以利用。

当图片因为一些原因不能够显示的时候,alt 属性使您可以指定供替换显示的文 字。

<img src="http://www.brandonsbaseballcards.com/img/2008-world-seriesbaseball.ipq" alt="2008 Signed World Series Baseball" />

在这里我们的 *alt* 文本是一句简短而准确的对图片的描述

为什么使用这个属性呢?如果一个用户在浏览您的网站的时候使用的浏览器不支 持图片,或者他(她)在使用一些类似于屏幕阅读器的设备时,alt 属性的内容就可以 提供关于图片的信息。

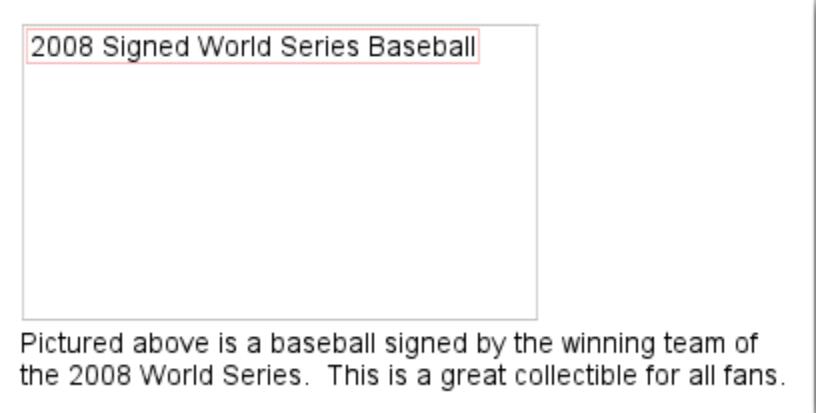

这张图片因为一些原因无法显示,但至少 *alt* 文本可以显示

除此之外, 使用alt属性还有另一个原因。如果您把一张图片作为一个链接, 此时 这个图片的alt属性就能起到与文本链接的锚文本相同的作用。但是,当文本链接可以 起到同样的作用时,我们并不推荐您在网站中使用过多的图片链接。最后,优化图片 的名称和alt文本属性使得类[似谷歌图片搜索这样的图片搜索引擎能更好地理解您的图](http://images.google.cn/) 片。

### 将图片保存在一个专用的目录下

将您的图片合并在一个单独的目录下面(比如 brandonsbaseballcards.com/images/), 而不是将图片分散在网站的很多目 录和子目录下。这样可以简化链接到您的图片 的路径。

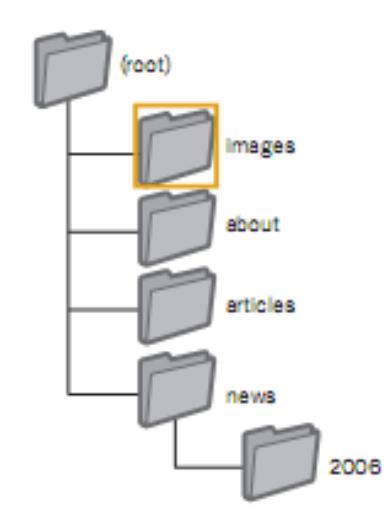

保存在同一目录下的文件便于查询。

使用可以普遍被支持的图片文件类型——大部分的浏览器都支持[JPEG,G](http://en.wikipedia.org/wiki/JPEG)IF,PNG [和](http://en.wikipedia.org/wiki/JPEG) [BMP](http://en.wikipedia.org/wiki/JPEG) [格式的图片。同时,采用和图片类型相符合的文件扩展名也是很值得推](http://en.wikipedia.org/wiki/GIF) 荐的 做法。

#### 关于图片的推荐使用方法

 使用简短但是描述性很强的文件名和 **alt** 文本——就像网页上其他优化的部分 一样,最好的文件名和 alt 文本是简短而描述性很强的。

请注意避免:

- 单纯使用一些概括性的文件名比如"image1.jpg", "pic1.gif", "1.jpg"。(有些网站有上千的图片,可能要考虑自动给图片命名)
- 采用过长的文件名
- 避免在 alt 文本中使用关键词堆砌, 或者将一整段话复制粘贴为 alt 文本。
- 当图片作为链接使用时,一定要提供 **alt** 文本——如果您打算把一张图片做为 链接使用,提供 alt 文本有助于谷歌更好地理解它链向的那个页面。您可以把它 当成在为某一文本的链接书写锚文本一样。

第 25 页 共 24 页

- 使用过长的 alt 文本,那样可能会被当作垃圾内容
- 只使用图片链接为您的网站做导航
- 创建网站图片地图一[—网站图片地图提](http://www.google.com/support/webmasters/bin/answer.py?answer=178636)供给Google机器人更多的关于你网站上图 片的信息。结构如同XML网站地图。

## 正确使用 **heading** 标签

Heading 标签 (请不要将其和 HTML <head> 标签或者 HTTP headers(注:在HTTP协议 中先于实际显示数据本身发送的那部分数据) 混淆 ) 通常用 来为用户呈现网页的结构。HTML 语言里一共有六种大小的 heading 标签,从最重要的 <h1>, 到<h6>, 权重依次降低。

</head>

<body>

<h1>Brandon's Baseball Cards</h1>

<h2>News - Treasure Trove of Baseball Cards Found in Old Barn</h2>

<p>A man who recently purchased a farm house was pleasantly surprised<br>dollars worth of vintage baseball cards in the barn. The cards were<br>in newspapers and were thought to be in near-mint condition. After<br>the cards to his

在一个新故事的页面上,我们可以把网站的名字放到一个<h1>标签里,然后把故事的 标题放到一个*<h2>*标签里

由于 heading 标签通常会使某些文字比普通的文字大, 对于用户来说, 这样可以 便于他们更直观地看出这些文字的重要性,而且可以帮助他们理解 heading 文字下方 的内容。多种渐变大小的 heading 可以为您的内容创建分层结构,从而使用户更容易 地浏览您的网站。

Google机器人冒泡: Heading标签是用来吸引用户注意力的重要手段, 请谨慎使用。

**Heading** 标签的推荐使用方法

 想象您正在写一份提纲——就像在一张纸上写一份提纲一样,找出页面上的要 点和分要点,然后决定怎样恰当地使用 heading 标签。

请注意避免:

- 把不能帮助用户理解页面结构的的文字写进 heading 标签
- 一味地使用 heading 标签, 实际上有些时候<em>标签和<strong>标 签可能更适合
- 不根据内容的改变而随意地调整 heading 标签的大小
- 适度的使用 **heading** 标签——只在适合使用 heading 标签的地方使用它。当一个 页面上有过多的 heading 标签, 会对用户浏览内容和分辨出某个标题的起始带 来不便。

请注意避免:

- 在通篇过度地使用 heading 标签
- 把页面的所有文字都放进 heading 标签
- 把 heading 标签误作为丰富文字形式的手段,而不是用来展示内容 的结构。

# 更加有效地使用 **robots.txt** 文件

"robots.txt"文件主要用来告知搜索引擎它们是否有权爬取您网站的特定部分。该 文件一定要严格的命名为"robots.txt",并被放置在网站的根目录下。

http://www.brandonsbaseballcards.com/robots.txt

*robots.txt* 的文件地址

User-agent:  $*$ Disallow: /images/ Disallow: /search

任何的搜索引擎(通配符*\**规定的)都不能够接近或者抓取*/image/*下的内容或者任何的以 */search* 做为路径开头的 *URL*

您可能不希望您的网站中的某些页面被抓取,也许这些网页在搜索结果中出现对 于用户来说并没多大用处。如果您想防止搜索引擎抓取这些页面,谷歌网站管理员工 具中有一个非常好用的robots.txt[生成器,它可以帮您生成这个文件。需要注意的是,](http://www.googlechinawebmaster.com/2008/03/blog-post_30.html) 如果您的网站使用子域名而您不想被抓取的某些网页恰好在一个特定子域名下,您需 要为那个子域名创建一个单独的robots.txt文件。如果您想了解更多的关于robots.txt的 信息,建议您参阅网站管理员帮助中心的关于使用robots.txt[文件的指南。](http://www.google.cn/support/webmasters/bin/answer.py?answer=40360)

还有很多别的方法可以保证您的网站的某些内容不出现在搜索结果中,比如说给 您的robots元标签加上"NOINDEX"标识;使用.htaccess文件对需要保护的目录加 密;还可以使用网站管理员工具将已经被抓取的网页从搜索结果中移除。谷歌工程师 Matt Cutts在视频中[对如何从谷歌索引中删除内容进行了介绍\(英语\)。](http://googlewebmastercentral.blogspot.com/2008/01/remove-your-content-from-google.html)

#### **robots.txt** 的推荐使用方法

 对敏感的内容使用更加安全的方法——您可能不会特别放心仅仅使用 robots.txt 对敏感的或者保密的内容进行屏蔽。其中一个原因是如果网络上还有一些链接 链向这些 URL 时,搜索引擎仍然有可能跟踪爬取到您希望屏蔽的 URL, 当 然,它们只会展示您的 URL 地址信息,而不会展示标题或者内容摘要。一些无 赖的搜索引擎可能并不会自觉遵守 robots 的标准从而违反您的 robots.txt 的说 明。还有其他原因,比如一个好奇的用户可能查看了您 robots.txt 文件中的目录 和子目录,并对您不愿对外界展示的内容的 URL 进行了猜测。使用.htacess 文件 对内容进行密码保护或者对内容加密是更加安全的措施。

请注意避免:

- 允许您网站中一些类似搜索结果的页面被抓取到(用户不喜欢刚离 开一个搜索结果页面就进入了另一个搜索结果页面,这对他们来说 没有什么价值)
- 允许大量自动生成的、有相同或极为相似内容的网页被抓取到,用 户会想:"难道这 100000 页近乎相同的网页真的应该在搜索引擎 的索引中出现吗?"
- 允许那些因提供代理服务而生成的 URL 被抓取。

## 谨慎使用 **rel="no follow"**

如果您把某一链接的"rel"属性设置成"nofollow",这意味着您是在向谷歌传达这样 的信息:您不希望谷歌继续跟踪抓取这些特定链接所指向的页面,并且也不希望将自 己网页的声誉传给这些链接指向的网页。实现这样的效果其实很简单,您只需将 rel="nofollow"放置在链接的锚标记里即可。

<a href="http://www.shadyseo.com/" rel="nofollow">Comment spammer</a>

如果您链向一个您并不信任的网站,并且您不愿向其传递 *PageRank* 的话,您可以使用 *nofollow*

我应当在什么情况下使用No follow呢?如果您网站的博客开通了留言功能, 这些 留言中含有的链接会向一些您根本就不了解也无意推荐的网站传递您的声誉。博客的 留言本经常被垃圾留言所侵扰。Nofollow这些用户生成的链接能够 确保您不会将自己 好不容易才积累起的声誉传递给其他的垃圾网站。

CheapPillz said... on 10/12/08 - 3:25PM

Hi, nice site!

Check out my site cheap viagra. Thanks!

垃圾留言制造者在我们的一则新闻后恶意留 言,试图获取一些我们网站的声望

许多博客软件包会自动nofollow用 户的留言, 即使没有提供这样的自动功能, 您 也完全 可以手动调整成这样。同样的情形还适用于您网站的其他由用户生成的内容, 比如留言簿、论坛、引用通告等。如果 某些第三方(比如您的网站信任此留言者) 添加的链接得到您的肯定的话,那么您 就 没有必要对这些链接使用nofollow。但是必 须明确的是,如果您链向了某些被谷歌认 为是垃圾的网站的话,那么您自己网站的 声誉也会受到影响。网站管 理员中心向您提 供了更多关[于怎样防止垃圾留言的小建](http://www.google.cn/support/webmasters/bin/answer.py?answer=81749) [议,比如使用](http://www.google.cn/support/webmasters/bin/answer.py?answer=81749)CAPTCHAs(输入验证码环节) 和启用留言监控功能等。

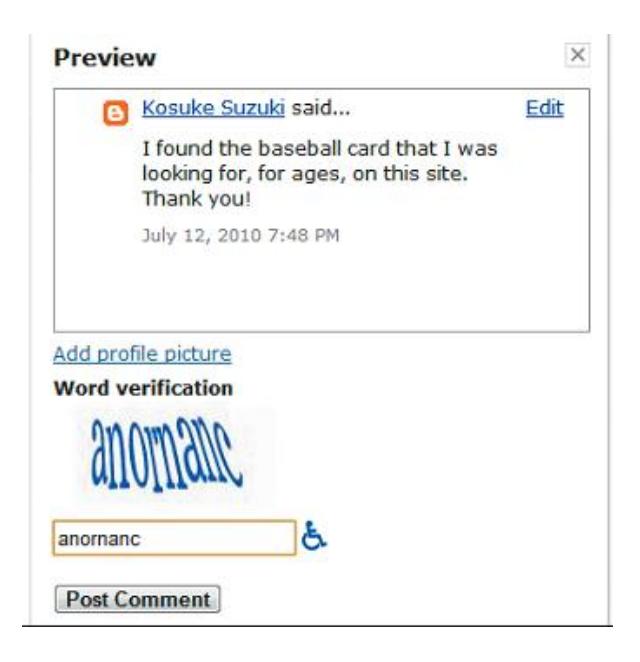

Nofollow 的另一个用途就是,当您在写文章并引用某个网站,但是并不想把您的 声誉传递给它。例如,您正在撰写一篇关于垃圾留言的博客文章并打算揭发 一个最近 经常在您的博客上恶意留言的网站。为了籍此提醒其他的网站提高警惕,您把该网站 的链接包含在了您的文章中;但是,您显然不想将自己网站的声誉传递给这个作恶的 网站。那么这时候使用 nofollow 再合适也不过了。

另外, 如果您打算nofollow您网页上的所有链接, 您可以在您的robots元标签中使 用"nofollow",这个robots元标签就在您网页HTML的<head>标记中。网站管理员中心 博客曾经发表过一篇使用robots[元标签的文章。这种方式通过](http://googlewebmastercentral.blogspot.com/2007/03/using-robots-meta-tag.html)<meta name="robots" content="nofollow">就可以实现。

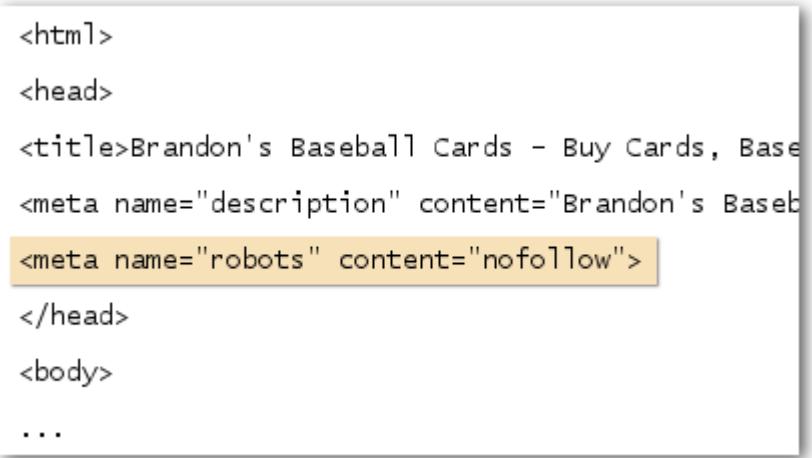

这个语句*nofollow*该网页的所有链接

## 通报Google移动网站

### 正确设定移动网站以便被搜索引擎正确索引

移动趋势显现,越来越多的人在日常生活中使用移动电话,大量的用户使[用谷歌移动](http://www.google.com.hk/m/) [搜索服务。](http://www.google.com.hk/m/)但是去运作一个移动网站并且打入移动用户群并不容易。移动网站不仅仅 需要不同于基于电脑的网站的不同构建方法,同时也要求特别的管理方法和专业技 能。一系列新的挑战摆在面前,很多移动网站满足了移动设备上的视觉体验,但是并 不能满足方便搜索的需求。

你需要对一下要点进行排查以便你的站点被正确的抓取和索引。

### 确认你的移动网站被Google索引

如果你的网站即使在使用site:[操作符的](http://www.google.com/support/webmasters/bin/answer.py?answer=35256)时候也无法显示谷歌移动搜索结果中,那么你 的站点可能存在以下问题。

#### 1. Googlebot无法找到你的网站

被Googlebot抓取是显示在搜索结果中的必要条件。如果你只是单纯的建站你可能 忽略了这点。这种情况下应该创建一[个移动网站地图并](http://www.google.com/support/webmasters/bin/topic.py?topic=8493)且提交给谷歌,以此告知谷 歌你的站点的存在。移动网站地图同样可[以通过谷歌网站管理员工具提交,](http://www.google.com/support/webmasters/bin/answer.py?answer=156184)就和创 建其他网站地图一样。

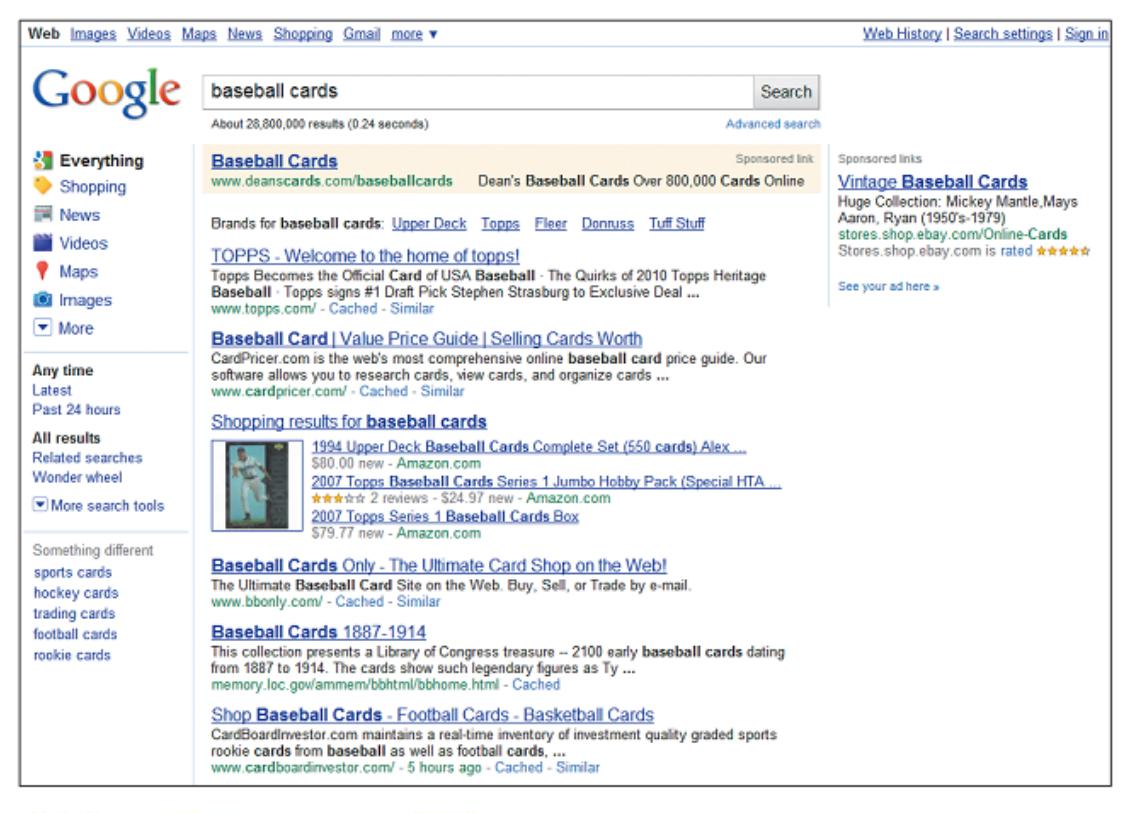

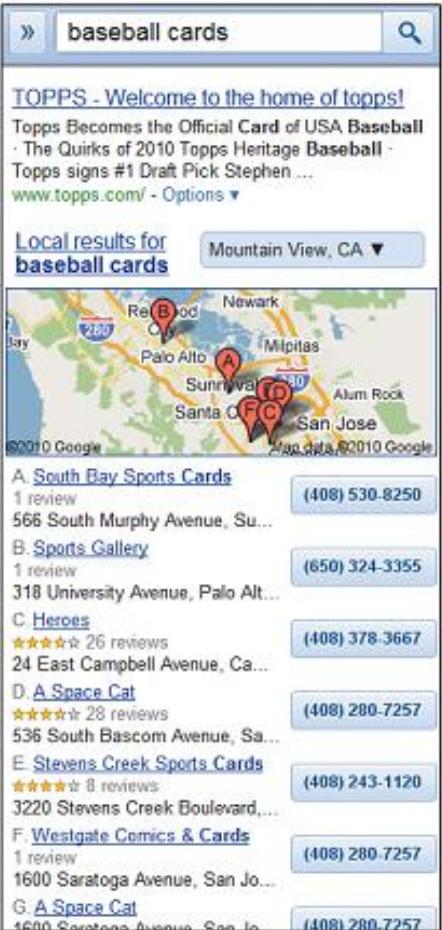

以在谷歌上搜索[baseball cards](棒球卡)为 例,上边是桌面搜索,左边是移动搜索。移 动搜索的结果因为移动设备专门设计从而不 同于"标准"桌面搜索结果。

谷歌机器人冒泡 : 请确认你的移动网站被谷歌正确识别,这样搜索用户才能找到它。

#### 2. Googlebot无法访问你的网站

有些移动网站拒绝移动设备以外的访问,使得Googlebot无法进入网站,也使得网 站本身无法被搜索到。"Googlebot-mobile"是我们抓取移动网站的爬虫,如果你 希望你的网站被抓取到,请允许包含Googlebot-mobile的<mark>用户代理</mark>访问你的站点。 由于我们可能在不通知情况下更换用户代理,所以并不推荐按照完全匹配的方式比 对名为Googlebot-mobile的用户代理,而应该采用筛选包含Googlebot-mobile的用 户代理。你也可以使用DNS[查找来确认](http://www.google.com.hk/ggblog/googlewebmaster-cn/2008/02/googlebot.html)Googlebot。

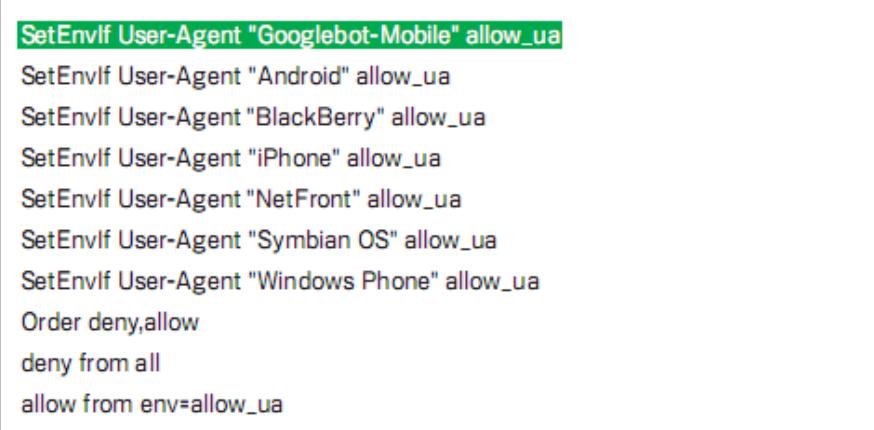

上图显示网站如何屏蔽非移动设备的访问,请谨记允许来自包含 "Googlebot-mobile"的用户代理的访问。

### 确认谷歌识别你的移动网站的链接

一旦移动Google-bot抓取到你的站点链接,就会开始验证是不是每一个链接都能在移动 设备正确显示。那些无法显示的链接将不会被谷歌编入移动站点索引(即使它可能被列 入标准索引)。谷歌的判定基于包括DTD(文档类型定义)在内的多种因素。查对你的移动 设备友好访问链接的文档类型定义声明是否为正确的移动格式,譬如XHTML Mobile或者 Compact HTML。如果格式正确,该页面就可以在移动搜索索引中可见。请[于移动网站管](http://www.google.com/support/webmasters/bin/answer.py?answer=72462) [理员指南查](http://www.google.com/support/webmasters/bin/answer.py?answer=72462)询更多相关资料。

«DOCTYPE html PUBLIC "-//WAPFOLUM//DTD XHTML Mobile 1.0//EN" "http://www.wapfolum.org/DTD/xhtml-mobile10.dtd"> <html xmlns="http://www.w3.org/1999/xhtml">

<head>

<meta http-equiv="Content-Type" content="application/xhtml+xml; charset=Shift\_JIS" />

移动设备文档类别定义样本。

#### 链接 :

谷歌移动搜索页面 <http://www.google.com.hk/m/>

site :操作符 <http://www.google.com/support/webmasters/bin/answer.py?answer=35256>

移动网站地图 <http://www.google.com/support/webmasters/bin/topic.py?topic=8493>

使用谷歌网站管理员工具提交网站地图 <http://www.google.com/support/webmasters/bin/answer.py?answer=156184>

使用DNS查询来确认Googlebot <http://www.google.com.hk/ggblog/googlewebmaster-cn/2008/02/googlebot.html>

移动网站管理员指南 <http://www.google.com/support/webmasters/bin/answer.py?answer=72462>

### 运作桌面版本和移动版本网站

那些同时管理同一网站桌面版本和移动版本的网站管理员常常碰到这样的问题,移动 版本的网站会显示给桌面用户看,或者移动用户看到了桌面版本。这一难题有两种解 决方案 :

### 对于移动用户采取正确转向

当移动用户或者爬虫(譬如Googlebot-Mobile)试图打开一个桌面版本的链接时,你可 以时期重定向(注:在浏览网站的时候被自动从一个特定的网页转向另外一个特定的网页)到一个对 应的移动版本页面。谷歌可以发现两个版本的链接的不同,并会向来自桌面的搜索显 示标准链接,而想来自移动设备的搜索显示移动版本链接。

如果你对于用户使用重定向,请确保两个版本的链接的页面内容一致(如下图)。譬如, 如果你在经营一个购物网站,一个来自移动设备的访客试图进入一个桌面网址页面, 应该确保访问者被正确重定向到相同的商品页面,而不是网站移动版本的首页。我们 发现不时有网站会试图采用这样的重定向来提高搜索排名,但这样只会带来糟糕的用 户体验,应该极力避免。

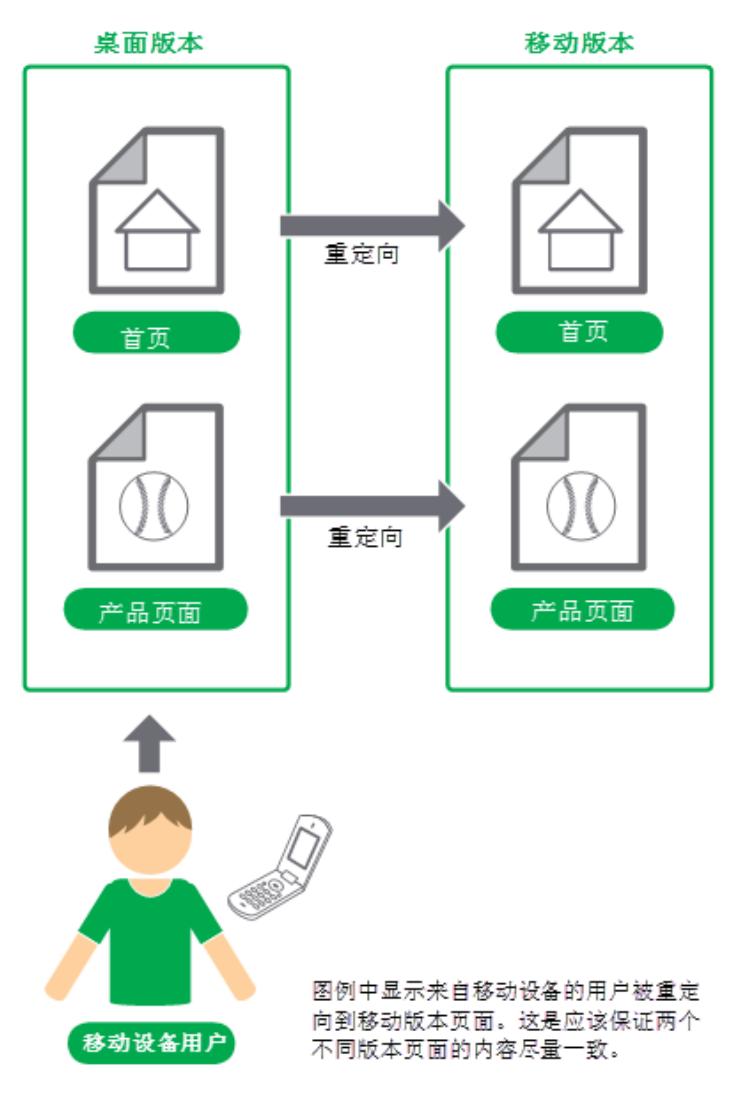

另一方面,当一个移动链接被桌面用户连接或者被Googlebot爬虫抓取,这时候没有必 要把他们重定向到一个桌面版本地址。目[前谷歌并](http://www.google.com.hk/m/)不会对于桌面访客进行自动重定向到 桌面版本站点,取而代之的做法是,谷歌会在移动版本页面上提供桌面版本的同样页面 的链接,当用户发现移动站点无法提供桌面版本同样完整的功能,可以通过点击这个链 接转向桌面版本页面。

### 根据用户代理切换内容

有些站点对于桌面版本内容和移动版本内容提供相同的网址,但是会根据用户代理 user-agent来变更格式。换言之,移动设备访客和桌面访客进入同样的网址(没有重定 向),但是根据用户代理不同,页面内容和格式会有少许不同。这种情况下,搜索引擎 会显示同样的网址给桌面搜索用户和移动设备搜索用户,他们各自可以看见各自平台对 应版本的网页。

不过,如果你没能够很好的设定你的网站,你的站点很可能被认定为具有欺骗性,这将 导致你的站点从搜索结果中消失。欺骗性做法是指试图通过向Googlebot提供不同于一 般访客的内容而提高搜索排名的做法,这将导致无关联搜索结果的问题(页面显示在搜 索结果当中,但其实页面内容和用户所需要或者在搜索结果见到的简介没有关联),所 以,我们一贯严惩欺骗性做法。

那么,如果你提供两个版本同样的网址,什么才是用户真正所见的页面呢?前面提到, 谷歌使用Googlebot进行标准页面搜索,使用Googlebot-mobile进行移动网站抓取。根 据我们的指南要求,你应该提供给Googlebot那些桌面用户实际所能看见的内容,同 样,提供给Googlebot-mobile那些移动设备用户可以实际在你网站看见的内容。至于两 个版本内容本身的差别并不构成问题。

这里有一个例子显示你有可能不经意间被认定为具有欺骗行为。譬如你的站点显示给桌 面用户一则消息"请通过手机进入本站",但是另一方面你的站点提供给两种google爬 虫相同的标准移动格式的内容(Googlebot收到移动版本的内容)。这种情况下,普通桌

面搜索用户所见(譬如"请通过手机进入本站")不同于谷歌标准站点爬虫所获取的信息 (譬如"欢迎进入本站")。再次重申,我们监控欺诈行为是希望用户可以实际看见 Googlebot和Googlebot-mobile所索引到的内容。

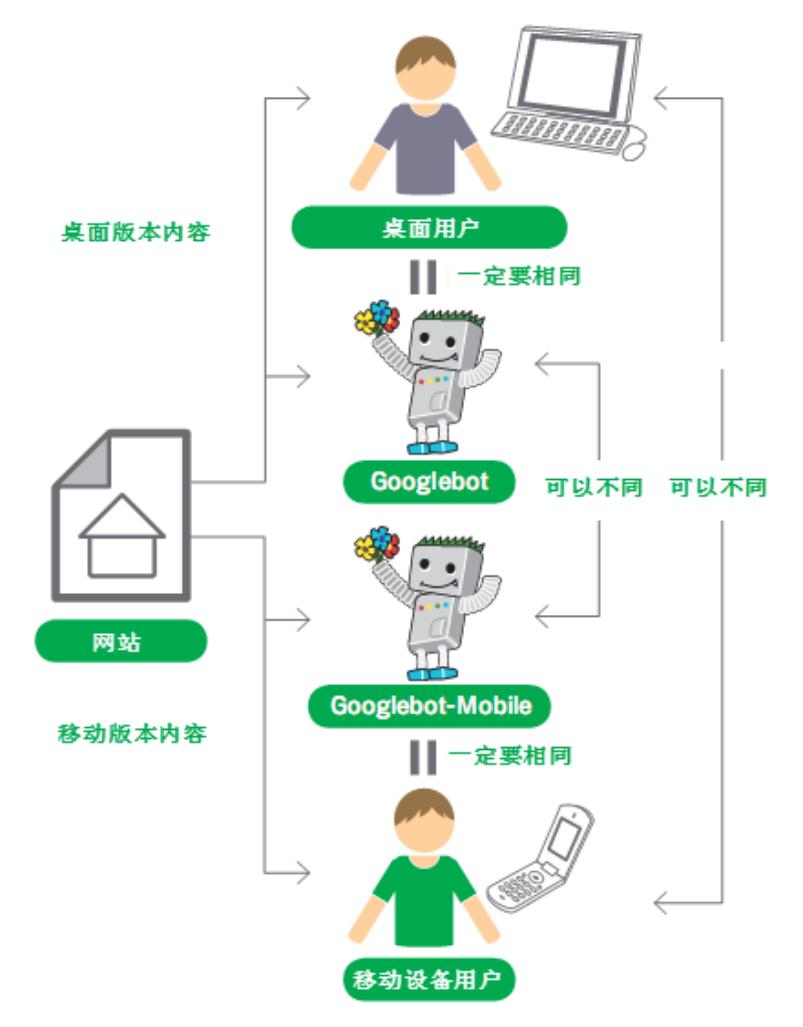

上图显示根据用户代理切换网页格式。这种情况下,桌面用 户应该看见如同Googlebot所见,移动设备用户应该看见如 同Googlebot-mobile所见。

Google机器人冒泡 :根据用户连接设备把他们导向合适版本的网站。

#### 链接 :

欺诈行为 <http://www.google.com/support/webmasters/bin/answer.py?answer=66355>

# 用正确的手段推广您的网站

大多数链向您网站的链接需要逐渐积累,因为人们总是通过搜索或者其他途径认 识到了您的网站,之后才会链接向它。作为网站管理员的您很希望别人也能了解到您 在内容方面花了很大的精力,谷歌 很能理解这一点。有效地推广您的新内容会让那些 对同样话题感兴趣的人更快地发现您的网站(如下图)。如同本指南中提到的其他要素 一样,过 于极端地使用这些建议可能会损害您网站的声誉。

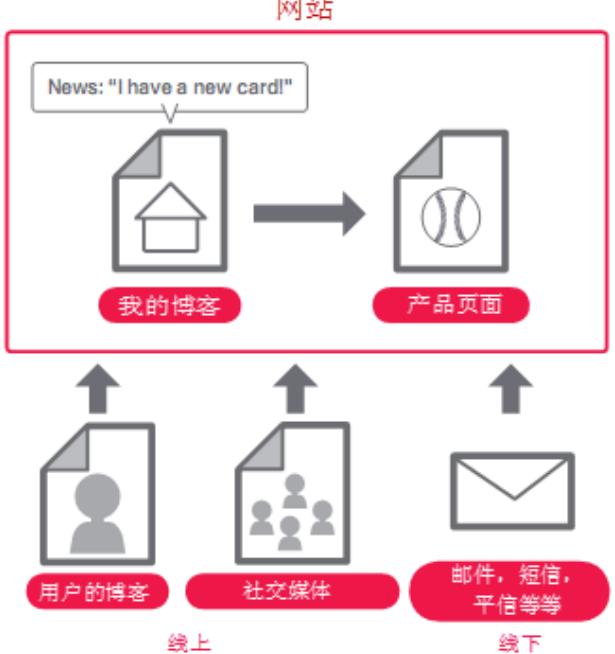

网站

推广网站的最佳方法

- 撰写介绍新内容或者服务的博客——在您自己的网站上写一篇博客让您的网站 的访问者知道您添加的新的内容,这其实是宣传新内容或新服务的一个非常好 的途径。其他经常访问或者使用 RSS feed 的网站管理员也会看到这篇博客文 章。
- 不要忽略线下推广——多花些精力在线下推广您的公司或者网站也会很有成 效。例如,如果您有一个商业网站,千万不要忘记把网站的 URL 放在您的名 片,信件抬头,和宣传彩页上,等等。您也可以给客户发出商业简讯,让他们 知道您的网站上添加了新的内容。
- 把您的公司添加到谷歌的本地商户中心——如果您在经营一个本地的公司,把 您公司的信息添加到谷歌[的本地商户中心会帮助您在谷歌地图和搜索中接触更](http://www.google.com/local/add?hl=zh-cn&gl=cn) 多的客户。关[于推广本地商户更多的小技巧可以在网站管理员中心找到。](http://www.google.cn/support/webmasters/bin/answer.py?answer=92319&)

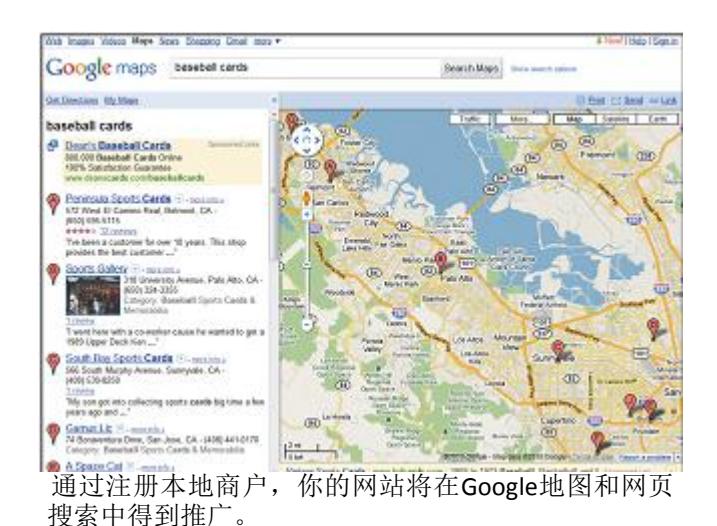

 了解社交传媒网站——很多网站都围绕用户互动和交流。这使得那些有特定兴 趣的用户找到相关的内容变得更加容易。

请注意避免:

- •事无巨细地推广每一个新添加的内容;建议您将推广集中在那些更 重要的、有趣的内容
- 让网站参与作弊计划,人为提升您的网站在这些服务上面的排名
- 在社区里接触和您的网站内容相关的网站——您很可能会发现有些网站的主题 跟您的相似。与这样的网站建立沟通往往大有裨益。您参与的论坛或社区里的 热门话题会激发您和社区网站更多的灵感,创建更好的网站内容或社区资源。

请注意避免:

- 与所有相关的网站滥发交换链接的请求
- 为了 PageRank 而不是流量从其他网站购买链接

### 链接 :

谷歌本地商务中心(Google Place) <http://www.google.com/local/add?hl=zh-cn&gl=cn> 推广本地商户 <http://www.google.com/support/webmasters/bin/answer.py?answer=92319>

# 充分利用免费的网站管理员工具

主要的搜索引擎,包括谷歌,都提供免费的网站管理员工具。 谷歌网站管理员工 [具能够帮助网站管理员更好地掌控自己的网站与谷歌进行互动,同时也能从谷歌获得](http://www.google.com/webmasters/tools/?hl=zh_CN) 关于自己网站的有用的信息。使用网站管理员工具并不会使您的网站得到任何的特殊 待遇;但是,它可以帮助您发现可能存在的问题,会帮助您的网站在搜索结果中有更 好的表现。通过这个服务,网站管理员可以:

- 看到网站哪个部分被 Googlebot [抓取时存在错误](http://www.google.cn/support/webmasters/bin/answer.py?answer=35120)
- 上传一个[XML Sitemap](http://www.google.cn/support/webmasters/bin/answer.py?answer=40318) 文件
- [分析和生成](http://www.google.cn/support/webmasters/bin/answer.py?answer=40318) robot.txt 文件
- [删除已经被](http://www.google.cn/support/webmasters/bin/answer.py?answer=61062) Googlebot 抓取的 URL
- [设置首选域](http://www.google.cn/support/webmasters/bin/answer.py?answer=44231)
- [发现标题和描述元标签的问题\(英文\)](http://googlewebmastercentral.blogspot.com/2007/12/new-content-analysis-and-sitemap.html)
- 理[解带来流量的热门查询](http://www.google.cn/support/webmasters/bin/answer.py?answer=35252)
- 了解Googlebot 是如何杳看网页的
- 去除不需要的网站链接 [,有些会出现在谷歌的结果中](http://www.google.cn/support/webmasters/bin/answer.py?answer=47334)
- [接收违反质量指南的通知,以及申请重新审核网站](http://www.googlechinawebmaster.com/2008/09/blog-post.html)

雅虎 ([Yahoo! Site Explorer](https://siteexplorer.search.yahoo.com/)) 和微软 [\(Live Search Webmaster Tools\)](http://webmaster.live.com/) 也都给网站管 理员提供了免费的工具。

## 充分利用网络分析服务

如果您已经利用谷歌网站管理员工具或者其他服务改善了抓取和索引,您或许也 会对您网站的流量感兴趣[。谷歌分析等网络分析软件是对网站流量进行深入分析的非](http://www.google.com/analytics/) 常重要的工具。您可以利用它们来:

- 深入了解用户是如何找到您的网站以及他们有哪些行为习惯
- 发现您自己网站上最受欢迎的内容
- 衡量您对网站进行优化之后的效果(例如,修改标题和描述性的元标签有没有 帮助您增加从搜索引擎带来的流量?)

对于高级用户,综合来自分析服务的数据包,以[及服务器日志文件,就可以对访](http://httpd.apache.org/docs/1.3/logs.html) 问者如何与您的网站进行互动得出更详尽的分析(比如用户还用哪些其他的关键词搜 索到了您的网站)

最后, 谷歌还提供网站优化器的工具, 这个工具可以让您通过实验找出在网页上 什么样的改变可以达到最佳转换率。综合利用网站优化器、谷歌分析服务和谷歌网站 管理员工具(您可以观看关于使用"谷歌 [Triifecta](http://www.youtube.com/watch?v=9yKjrdcC8wA) "的视频)对改进您的网站大有裨 益。

# 对网站管理员有帮助的资源

[谷歌网站管理员支持论坛](http://www.google.cn/support/webmasters/) —— 有问题或者建议?请让我们知道!

[谷歌网站管理员中心博客](http://www.googlechinawebmaster.com/) —— 谷歌员工撰写的文章,帮助您改进您的网站

[谷歌网站管理员支持中心](http://www.google.cn/support/webmasters/?hl=zh-CN) —— 大量的文档与您深入探讨与网站管理员相关的问题

[谷歌网站管理员工具](http://www.google.com/webmasters/tools/?hl=zh_CN) —— 最大化地改进您网站与谷歌的互动

[谷歌网站管理员指南](http://www.google.cn/support/webmasters/bin/answer.py?answer=35769&topic=15260) —— 来自谷歌的设计、内容,技术和质量指南

[谷歌分析-](http://www.google.com/analytics/)找到您网站访问者的来源,他们在浏览什么,以及行业基准的改变

[谷歌网站优化工具](https://www.google.com/analytics/siteopt/splash?hl=zh-CN) —— 您可以通过该工具在您的网页上做实验,了解哪些是可行的,那些是不可行的。

关于雇佣SEO[服务的建议](http://www.google.cn/support/webmasters/bin/answer.py?answer=35291) —— 如果您乐意听从一些建议的话,这些来自于谷歌的小建 议将有助于您选 择一个合适的SEO公司

Google三件套 (Webmaster + Analytics + Optimizer <http://www.youtube.com/watch?v=9yKjrdcC8wA>

Google原版英文PDF文件下载 <http://www.google.com/webmasters/docs/search-engine-optimization-starter-guide.pdf>

除有额外说明的之外,本文档内容均获得创作共用许可协议 3.0 的授权

(翻译者:谷歌中国搜索质量组)

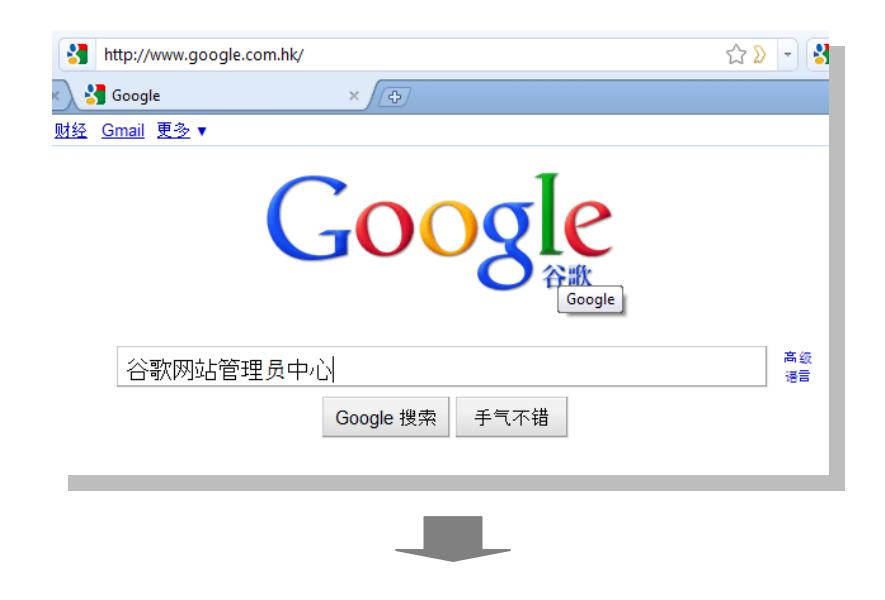

<http://www.google.com/intl/zh-CN/webmasters/>

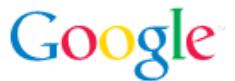

@Copyright 2010 Google is a trademark of Google Inc. All other company and product names may be trademarks of the respective companies with which they are associated.